## Braindump2go Up[dates Microsoft 70-516 VCE Exam Quest](http://www.mcitpdump.com/?p=3329)ions for Free Download (181-190)

## **MICROSOFT NEWS: 70-516 Exam Questions has been Updated Today! Get Latest 70-516 VCE and 70-516PDF Instantly! Welcome to Download the Newest Braindump2go 70-516 VE&70-516 PDF Dumps:**

http://www.braindump2go.com/70-516.html (286 Q&As) Microsoft Official Exam Center New Released 70-516 Dumps Questions, Many New Questions added into it! Braindump2go Offer Free Sample Questions and Answers for Download Now! Visit Our Webiste, get the new updated Questions then pass Microsoft 70-516 at the first try! Exam Code: 70-516Exam Name: TS: Accessing Data with Microsoft .NET Framework 4Certification Provider: MicrosoftCorresponding Certifications: MCPD, MCPD: Web Developer 4, MCPD: Windows Developer 4, MCTS, MCTS: Microsoft .NET Framework 4, Data Access70-516 Dumps,70-516 Dumps PDF,70-516 Exam PDF,70-516 Book,70-516 Study Guide,70-516 eBook,70-516 eBook PDF,70-516 Exam Questions,70-516 Training Kit,70-516 PDF,70-516 Microsoft Exam,70-516 VCE,70-516 Braindump,70-516 Braindumps PDF,70-516 Braindumps Free,70-516 Practice Test,70-516 Practice Exam,70-516 Preparation,70-516 Preparation Materials,70-516 Practice Questions<br> **Practice Questions**<br> **Practice Questions**<br> **Practice Questions**<br> **Practice Questions**<br> **Practice A: 70-516** 

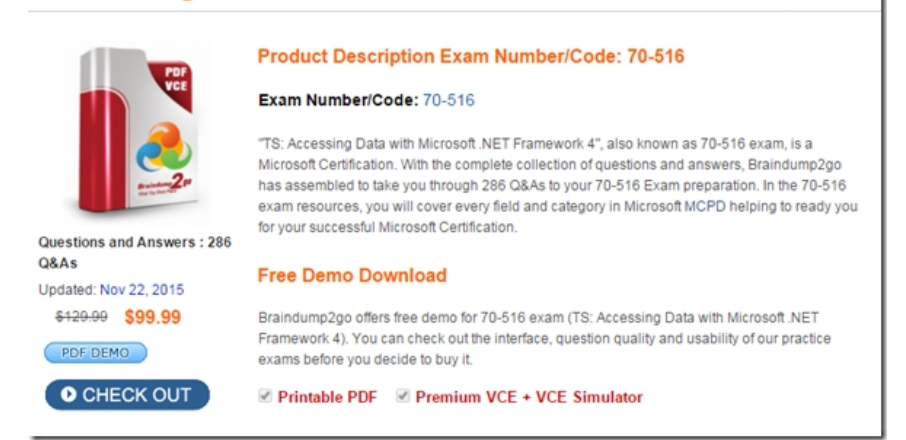

 QUESTION 181You use Microsoft Visual Studio 2010 and Microsoft. NET Framework 4.0 to create an application. The application connects to a Microsoft SQL Server database. You use Entity SQL of the ADO.NET Entity Framework to retrieve data from the database. You need to define a custom function in the conceptual model. You also need to ensure that the function calculates a value based on properties of the object. Which two XML element types should you use? (Each correct answer presents part of the solution. Choose two.) A. FunctionB. FunctionImportC. DependentD. AssociationE. DefiningExpression Answer: AEExplanation:CHAPTER 6 ADO.NET Entity FrameworkLesson 1: What Is the ADO.NET Entity Framework? Model-Defined Functions (page 413) QUESTION 182You use Microsoft Visual Studio 2010 and Microsoft .NET Framework 4.0 to create an application. You deploy a Windows Communication Foundation (WCF) Data Service to a production server. The application is hosted by Internet Information Services (IIS). After deployment, applications that connect to the service receive the following error message: "The server encountered an error processing the request. See server logs for more details." You need to ensure that the actual exception data is provided to client computers. What should you do? A. Modify the application's Web.config file. Set the value for the customErrors element to Off.B. Modify the application's Web.config file. Set the value for the customErrors element to RemoteOnly.C. Add the FaultContract attribute to the class that implements the data service.D. Add the ServiceBehavior attribute to the class that implements the data service. Answer: DExplanation:Apply the ServiceBehaviorAttribute attribute to a service implementation to specify service-wide execution behavior.The IncludeExceptionDetailInFaults property specifies whether unhandled exceptions in a service are returned as SOAP faults. This is for debugging purposes only. ServiceBehavior Attribute(http://msdn.microsoft.com/en-us/library/system.servicemodel.servicebehaviorattribute.aspx) FaultContract Attribute(http://msdn.microsoft.com/en-us/library/ms752208.aspx)[ServiceContract(Namespace=" http://Microsoft.ServiceModel.Samples")public interface ICalculator{[OperationContract]int Add(int n1, int n2); [OperationContract]int Subtract(int n1, int n2);[OperationContract]int Multiply(int n1, int n2);[OperationContract] [FaultContract(typeof(Mat[hFault\)\)\]int Divide\(int n1, int n2\);}The FaultContractAttribute attribute indicates that the Div](http://msdn.microsoft.com/en-us/library/system.servicemodel.servicebehaviorattribute.aspx))ide [operation may return a f](http://Microsoft.ServiceModel.Samples")])[ault of type MathFault. Afault can be of any type that can](http://msdn.microsoft.com/en-us/library/ms752208.aspx)) be serialized. In this case, the MathFault is a data

contract, as follows:[DataCont[ract\(Namespace="http://Microsoft.ServiceModel.Samples"\) public](http://www.mcitpdump.com/?p=3329) class MathFault{private string operation;private string problemType;[DataMember]public string Operation{get { return operation; }set { operation = value; }} [DataMember]public string ProblemType{get { return problemType; }set { problemType = value; }}} QUESTION 183The application populates a DataSet object by using a SqlDataAdapter object. You use the DataSet object to update the Categories database table in the database. You write the foll[owing code segment. \(Line numbers are in](http://Microsoft.ServiceModel.Samples")])cluded for reference only.)01 SqlDataAdapter dataAdpater = new SqlDataAdapter("SELECT CategoryID, CategoryName FROM Categories", connection);02 SqlCommandBuilder builder = new SqlCommandBuilder(dataAdpater);03 DataSet ds = new DataSet();04 dataAdpater.Fill(ds);05 foreach (DataRow categoryRow in ds.Tables[0].Rows)06 {07 if (string.Compare(categoryRow["CategoryName"].ToString(), searchValue, true) =  $0.08$  {09 ...10 }11 }12 dataAdpater.Update(ds);You need to remove all the records from the Categories database table that match the value of the searchValue variable.Which line of code should you insert at line 09? A. categoryRow.Delete();B. ds.Tables[0].Rows.RemoveAt(0);C. ds.Tables[0].Rows.Remove(categoryRow);D. ds.Tables[0].Rows[categoryRow.GetHashCode()].Delete(); Answer: AExplanation:DataRow Class( http://msdn.microsoft.com/en-us/library/system.data.datarow.aspx)DataRow.Delete() Deletes the DataRow. QUESTION 184You use Microsoft Visual Studio 2010 and Microsoft .NET Framework 4.0 to create an application. The application connects to a Microsoft SQL Server database. The application uses the ADO.NET Entity Framework to model entities. The database includes objects based on the exhibit. (Click the Exhibit button.) The application includes the following code segment. (Line numbers are [included for reference only.\)01 using \(AdventureWorksEntities adv](http://msdn.microsoft.com/en-us/library/system.data.datarow.aspx))WorksContext = new AdventureWorksEntities()){ 02 ...03 } You need to retrieve a list of all Products from todays sales orders for a specified customer. You also need to ensure that the application uses the minimum amount of memory when retrieving the list. Which code segment should you insert at line 02? A. Contact customer = context.Contact.Where("it.ContactID = @customerId", new ObjectParameter("customerId", customerId)).First();customer.SalesOrderHeader.Load();foreach (SalesOrderHeader order in customer.SalesOrderHeader){ order.SalesOrderDetail.Load(); if (order.OrderDate.Date == DateTime.Today.Date) { foreach (SalesOrderDetail item in order.SalesOrderDetail) {Console.WriteLine(String.Format("Product: {0} ", item.ProductID)); } } }B. Contact customer = context.Contact.Where("it.ContactID = @customerId", new ObjectParameter("customerId", customerId)).First(); customer.SalesOrderHeader.Load();foreach (SalesOrderHeader order in customer.SalesOrderHeader){ if (order.OrderDate.Date == DateTime.Today.Date) { order.SalesOrderDetail.Load(); foreach (SalesOrderDetail item in order.SalesOrderDetail) { Console.WriteLine(String.Format("Product:  $\{0\}$ ", item.ProductID)); } } C. Contact customer = (from contact in context.Contact.Include("SalesOrderHeader") select contact).FirstOrDefault(); foreach (SalesOrderHeader order in customer.SalesOrderHeader){ order.SalesOrderDetail.Load(); if (order.OrderDate.Date == DateTime.Today.Date) { foreach (SalesOrderDetail item in order.SalesOrderDetail) { Console.WriteLine(String.Format("Product: {0} ", item.ProductID)); } } } D. Contact customer = (from contact in context.Contact.Include("SalesOrderHeader.SalesOrderDetail") select contact). FirstOrDefault();foreach (SalesOrderHeader order in customer.SalesOrderHeader){ if (order.OrderDate.Date == DateTime.Today.Date) { foreach (SalesOrderDetail item in order.SalesOrderDetail) { Console.WriteLine(String.Format("Product: {0} ", item.ProductID)); } }} Answer: BExplanation:A & C check the Order date after Order Detail, so we are retrieving more Order details than necessaryD is calling a Function (using eager loading) for the First Contact record only, so does not meet the requirements. QUESTION 185You use Microsoft Visual Studio 2010 and Microsoft .NET Framework 4.0 to create an application. The application contains the following code segment. (Line numbers are included for reference only.)01 class DataAccessLayer02 {03 private static string connString;04 ...05 ...06 public static DataTable GetDataTable(string command){07 ...08 ...09 }10 }You need to define the connection life cycle of the DataAccessLayer class. You also need to ensure that the application uses the minimum number of connections to the database. What should you do? A. Insert the following code segment at line 04.private static SqlConnection conn = new SqlConnection(connString); public static void Open(){ conn.Open(); }public static void Close(){ conn.Close(); }B. Insert the following code segment at line 04.private  $SqIConnection conn = new SqIConnection(connString); public void Open() { conn. Open(); } public void Close() { conn. Close()};$ C. Replace line 01 with the following code segment.class DataAccessLayer : IDisposableInsert the following code segment to line 04.private SqlConnection conn = new SqlConnection(connString);public void Open(){ conn.Open();}public void Dispose(){ conn.Close();}D. Insert the following code segment at line 07:using (SqlConnection conn = new SqlConnection(connString)){ conn.Open(); } Answer: DExplanation:One thing you should always do is to make sure your connections are always opened within a using statement.Using statements will ensure that even if your application raises an exception while the connection is open, it will always be closed (returned to the pool) before your request is complete. This is very important, otherwise there could be connection leaks. QUESTION 186You use Microsoft Visual Studio 2010 and Microsoft .NET Framework 4.0 to create an application. The

application connects to a Micr[osoft SQL Server 2008 database. The application contains two Sql](http://www.mcitpdump.com/?p=3329)Command objects named cmd1 and cmd2.You need to measure the time required to execute each command. Which code segment should you use? A. Stopwatch  $w1 =$ new Stopwatch();w1.Start();cmd1.ExecuteNonQuery();w1.Stop();Trace.WriteLine(w1.ElapsedMilliseconds);w1.Start(); cmd2.ExecuteNonQuery();w1.Stop();Trace.WriteLine(w1.ElapsedMilliseconds);B. Stopwatch w1 = new Stopwatch();w1.Start(); cmd1.ExecuteNonQuery();w1.Stop();Trace.WriteLine(w1.ElapsedMilliseconds);w1.Reset();cmd2.ExecuteNonQuery();w1.Stop(); Trace.WriteLine(w1.ElapsedMilliseconds);C. Stopwatch w1 = Stopwatch.StartNew();cmd1.ExecuteNonQuery();w1.Stop(); Trace.WriteLine(w1.ElapsedMilliseconds);w1.Start();cmd2.ExecuteNonQuery();w1.Stop(); Trace.WriteLine(w1.ElapsedMilliseconds);D. Stopwatch w1 = Stopwatch.StartNew();cmd1.ExecuteNonQuery();w1.Stop(); Trace.WriteLine(w1.ElapsedMilliseconds);w1 = Stopwatch.StartNew();cmd2.ExecuteNonQuery();w1.Stop(); Trace.WriteLine(w1.ElapsedMilliseconds); Answer: DExplanation:A & C do not reset the stopwatch before running cmd2. B does not start the stopwatch after resetting the stopwatch Start() does not reset the stopwatch, whereas StartNew() will create a new instance of the Stop watch and initialise the elapsed time to Zero.Stopwatch Class( http://msdn.microsoft.com/en-us/library/system.diagnostics.stopwatch.aspx) QUESTION 187You use Microsoft Visual Studio 2010 and Microsoft .NET Framework 4.0 to create an application. The application connects to two different Microsoft SQL Server 2008 database servers named Server1 and Server2. A string named sql1 contains a connection string to Server1. A string named sql2 contains a connection string to Server2.01 using (TransactionScope scope = new02 ...03 )04 {05 using (SqlConnection cn1 = new [SqlConnection\(sql1\)\)06 {07 try{08 ...09 }10 catch \(Exception e](http://msdn.microsoft.com/en-us/library/system.diagnostics.stopwatch.aspx))x)11 {12 }13 }14 scope.Complete();15 }You need to ensure that the application meets the following requirements: - There is a SqlConnection named cn2 that uses sql2. - The commands that use cn1 are initially enlisted as a lightweight transaction.The cn2 SqlConnection is enlisted in the same TransactionScope only if commands executed by cn1 do not throw an exception. What should you do? A. Insert the following code segment at line 02.TransactionScope(TransactionScopeOption.Suppress)Insert the following code segment at line 08.using  $(SqIConnection cn2 = new SqIConnection(sq12))$ { try { cn2.Open(); ... cn1.Open(); ... } catch (Exception ex){}}B.

 Insert the following code segment at line 02.TransactionScope(TransactionScopeOption.Suppress)Insert the following code segment at line 08.cn1.Open();...using (SqlConnection cn2 = new SqlConnection(sql2)){ try { cn2.Open(); ... } catch (Exception ex){}}C. Insert the following code segment at line 02.TransactionScope(TransactionScopeOption.RequiresNew)Insert the following code segment at line 08.using (SqlConnection cn2 = new SqlConnection(sql2)){ try{ cn2.Open(); ... cn1.Open(); ... } catch (Exception ex) $\{\}\$ D. Insert the following code segment at line 02. TransactionScope(TransactionScopeOption.RequiresNew)Insert the following code segment at line 08.cn1.Open();...using  $(SqIConnection cn2 = new SqIConnection(sq12))$ { try { cn2.Open(); ... } catch (Exception ex){}} Answer: B Explanation:Seen in examHere cn1 is for the Ambient Transaction (i.e the lightweight or logical transaction) that will be used run the 2 transactions in the ambient scope. If the cn1 transaction fails, then the requirement is for the cn2 transaction NOT to join the ambient transaction. It needs to run within its own independent transaction. This is achieved by using TransactionScopeOption. Suppress.If the cn2 transaction does NOT fail, then both transactions will run under the ambient Transaction. TransactionScopeOptionRequired A transaction is required by the scope. It uses an ambient transaction if one already exists. Otherwise, it creates a new transaction before entering the scope. This is the default value.RequiresNew A new transaction is always created for the scope. Suppress The ambient transaction context is suppressed when creating the scope. All operations within the scope are done without an ambient transaction context. QUESTION 188You use Microsoft Visual Studio 2010 and Microsoft .NET Framework 4.0 to create an application. The application uses the ADO.NET Entity Framework to model entities. The conceptual schema definition language (CSDL) file contains the following XML fragment.<EntityType Name="Contact"> ... <Property Name="EmailPhoneComplexProperty" Type="AdventureWorksModel.EmailPhone" Nullable="false" /> </EntityType>... <ComplexType Name="EmailPhone"> <Property Type="String" Name="EmailAddress" MaxLength="50" FixedLength="false" Unicode="true" /> <Property Type="String" Name="Phone" MaxLength="25" FixedLength="false" Unicode="true" /> </ComplexType>You write the following code segment. (Line numbers are included for reference only.)01 using (EntityConnection conn = new EntityConnection("name=AdvWksEntities")) 02 {03 conn.Open();04 string esqlQuery = @"SELECT VALUE contacts FROM05 AdvWksEntities.Contacts AS contacts06 WHERE contacts.ContactID == 3";07 using (EntityCommand cmd = conn.CreateCommand())08 {09 cmd.CommandText = esqlQuery;10 using (EntityDataReader rdr = cmd.ExecuteReader())11 {12 while (rdr.Read())13 {14 ...15 }16 }17 }18 conn.Close();19 }You need to ensure that the code returns a reference to a ComplexType entity in the model named EmailPhone. Which code segment should you insert at line 14? A. int FldIdx = 0;EntityKey key = record.GetValue(FldIdx) as EntityKey; foreach (EntityKeyMember keyMember in key.EntityKeyValues){ return keyMember.Key + " : " + keyMember.Value;}B. IExtendedDataRecord record =

rdr["EmailPhone"]as IExtende[dDataRecord; int FldIdx = 0;return record.GetValue\(FldIdx\);C. D](http://www.mcitpdump.com/?p=3329)bDataRecord nestedRecord = rdr["EmailPhoneComplexProperty"] as DbDataRecord;return nestedRecord;D. int fieldCount = rdr["EmailPhone"].DataRecordInfo.FieldMetadata.Count; for (int FldIdx = 0; FldIdx < fieldCount; FldIdx++){ rdr.GetName(FldIdx); if (rdr.IsDBNull(FldIdx) == false) { return rdr["EmailPhone"].GetValue(FldIdx).ToString(); }} Answer: C QUESTION 189You use Microsoft Visual Studio 2010 and Microsoft Entity Framework 4.0 to create an application. The application connects to a Microsoft SQL Server database. You use the ADO.NET LINQ to SQL model to retrieve data from the database. The applications contains the Category and Product entities as shown in the following exhibit:You need to ensure that LINO to SQL executes only a single SQL statement against the database. You also need to ensure that the query returns the list of categories and the list of products.Which code segment should you use? A. using (NorthwindDataContext dc = new NorthwindDataContext()) { dc.ObjectTrackingEnabled = false; var categories = from c in dc.Categories select c; foreach (var category in categories) { Console.WriteLine("{0} has {1} products", category.CategoryName, category.Products.Count); }} B. using (NorthwindDataContext dc = new NorthwindDataContext()) { dc.DeferredLoadingEnabled = false; DataLoadOptions dlOptions = new DataLoadOptions(); dlOptions.LoadWith<Category>(c  $=$   $\ge$  c.Products); dc.LoadOptions = dlOptions; var categories = from c in dc.Categories select c; foreach (var category in categories) { Console.WriteLine("{0} has {1} products", category.CategoryName, category.Products.Count); }} C. using (NorthwindDataContext dc = new NorthwindDataContext()) { dc.DeferredLoadingEnabled = false; var categories = from c in dc.Categories select c; foreach (var category in categories) { Console.WriteLine("{0} has {1} \) products", category.CategoryName, category.Products.Count); } } D. using (NorthwindDataContext dc = new NorthwindDataContext()) { dc.DeferredLoadingEnabled = false; DataLoadOptions dlOptions = new DataLoadOptions(); dlOptions.AssociateWith<Category>( $c =$ > c.Products); dc.LoadOptions = dlOptions; var categories = from c in dc.Categories select c; foreach (var category in categories) { Console.WriteLine("{0} has {1} products",

category.CategoryName, category.Products.Count); } } Answer: BExplanation:DataLoadOptions Class Provides for immediate loading and filtering of related data. DataLoadOptions.LoadWith(LambdaExpression) Retrieves specified data related to the main target by using a lambda expression.You can retrieve many objects in one query by using LoadWith.

DataLoadOptions.AssociateWith(LambdaExpression) Filters the objects retrieved for a particular relationship.Use the AssociateWith method to specify sub-queries to limit the amount of retrieved data.DataLoadOptions Class( http://msdn.microsoft.com/en-us/library/system.data.linq.dataloadoptions.aspx)How to: Retrieve Many Objects At Once (LINQ to SQL)(http://msdn.microsoft.com/en-us/library/Bb386917(v=vs.90).aspx)How to: Filter Related Data (LINQ to SQL)(

http://msdn.microsoft.com/en-us/library/Bb882678(v=vs.100).aspx) QUESTION 190You use Microsoft Visual Studio 2010 and [Microsoft .NET Framework 4.0 to create an application. The application conne](http://msdn.microsoft.com/en-us/library/system.data.linq.dataloadoptions.aspx))cts to a Microsoft SQL Server 2008 database. You must retrieve a connection string. Which of the following is the correct connection string? A. string connectionString =

Confi[gurationSettings.AppSettings\["connectionString"\];B. string conne](http://msdn.microsoft.com/en-us/library/Bb386917(v=vs.90).aspx))ctionString  $=$ 

[ConfigurationManager.AppSettings\["connectionString"\];C. string](http://msdn.microsoft.com/en-us/library/Bb882678(v=vs.100).aspx)) connectionString =

ApplicationManager.ConnectionStrings["connectionString"];D. string connectionString =

ConfigurationManager.ConnectionStrings["connectionString"].ConnectionString; Answer: DExplanation:CHAPTER 2 ADO.NET Connected ClassesLesson 1: Connecting to the Data StoreStoring the Connection String in the Application Configuration File (page 75) Braindump2go Promises All our customers: 100% All Exams Pass Or Full Money Back! Our experts have complied the fail proof 70-516 Exam content to help all candidates pass your 70-516 certification exam easily in the first attempt and score the top possible grades too.Do you want to sucess? Come to Braindump2go and our experts team will tell you what you need to do! 70-516 Exam Dumps Full Version Download:

TS: Accessing Data with Microsoft .NET Framework 4: 70-516

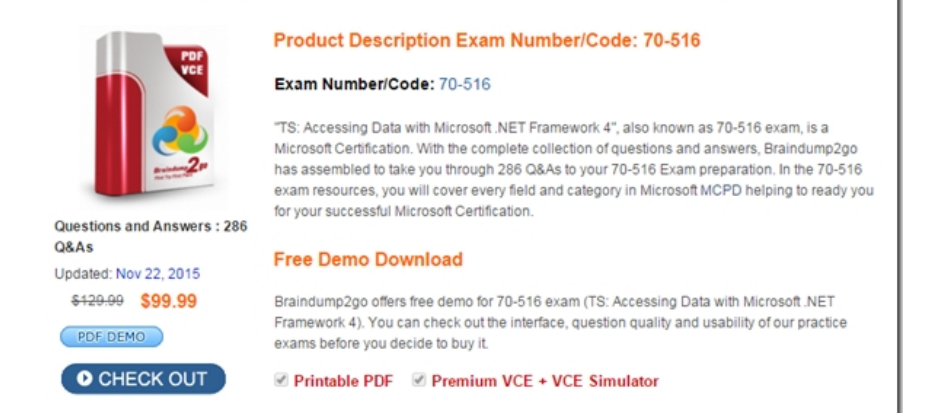

FREE DOWNLOAD: NEW [UPDATED 70-516 PDF Dumps & 70-516 VCE Dumps from Brain](http://www.mcitpdump.com/?p=3329)dump2go: http://www.braindump2go.com/70-516.html (286 Q&A)